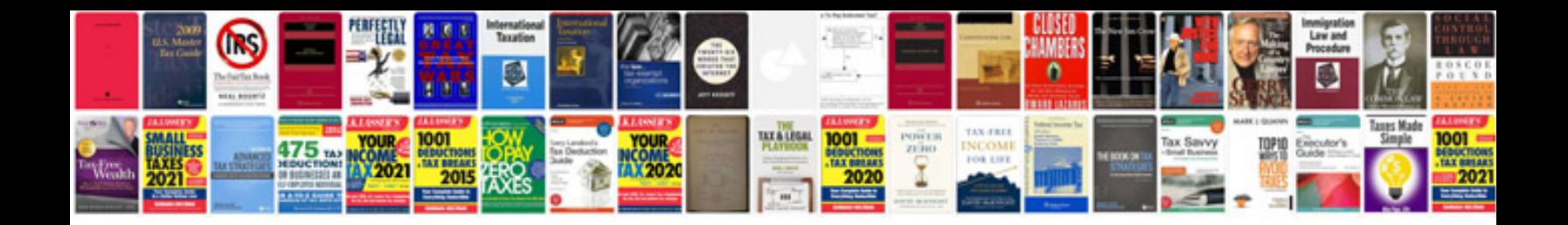

**Word document formatting changes on different computers**

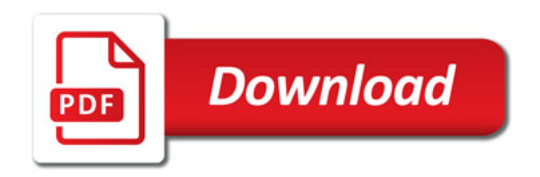

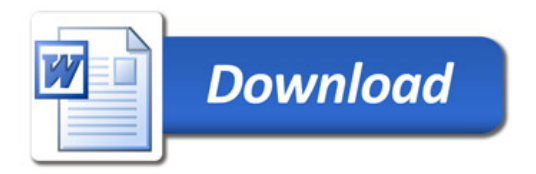